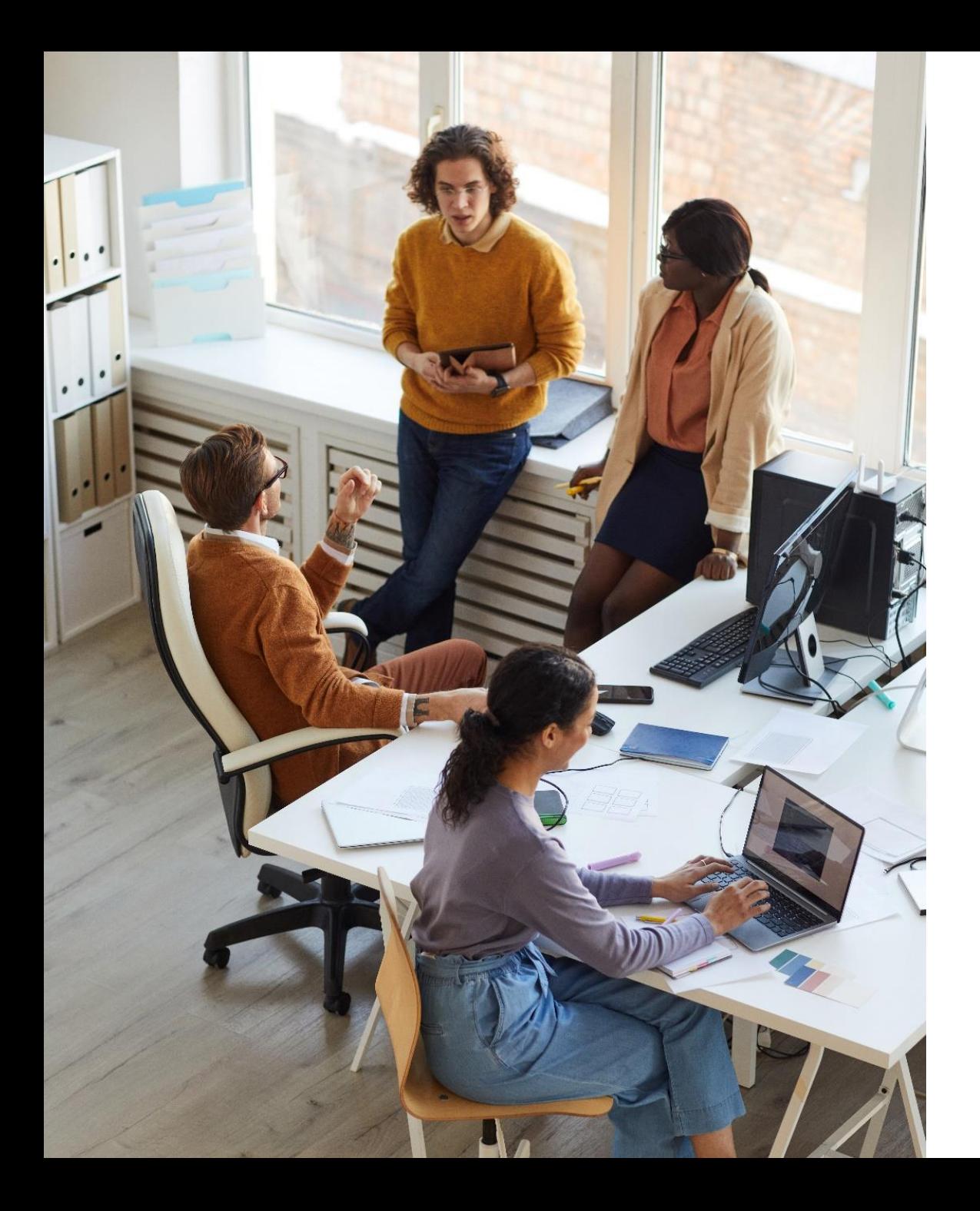

### **Yealink New Tool/Services**

Embrace opportunities through easily accessible expertise/tool

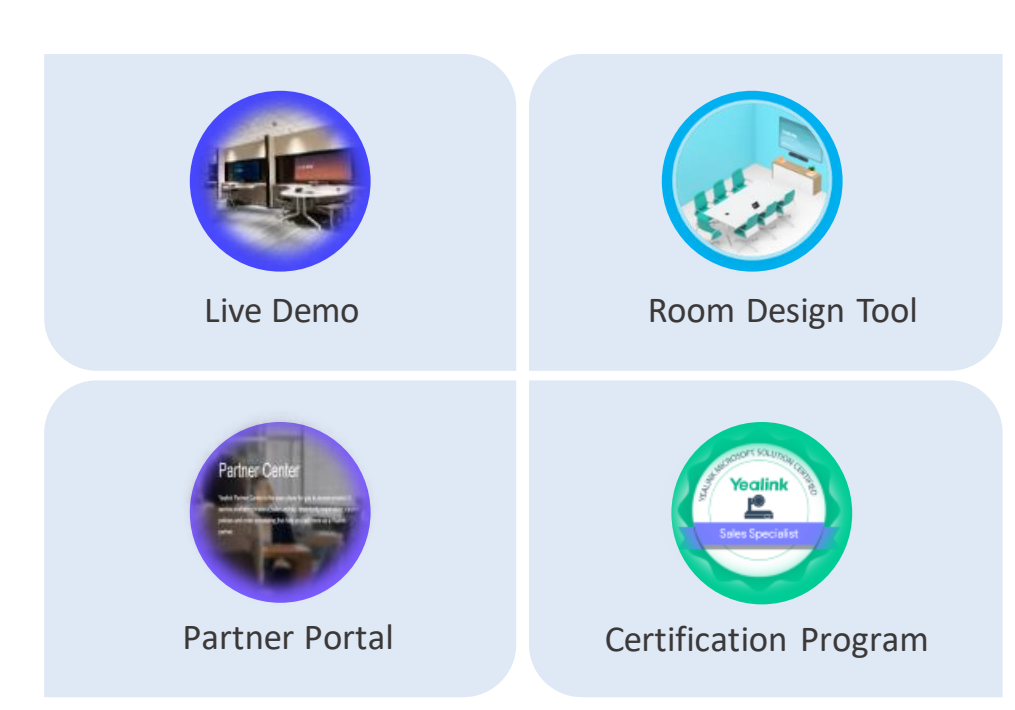

Start Now

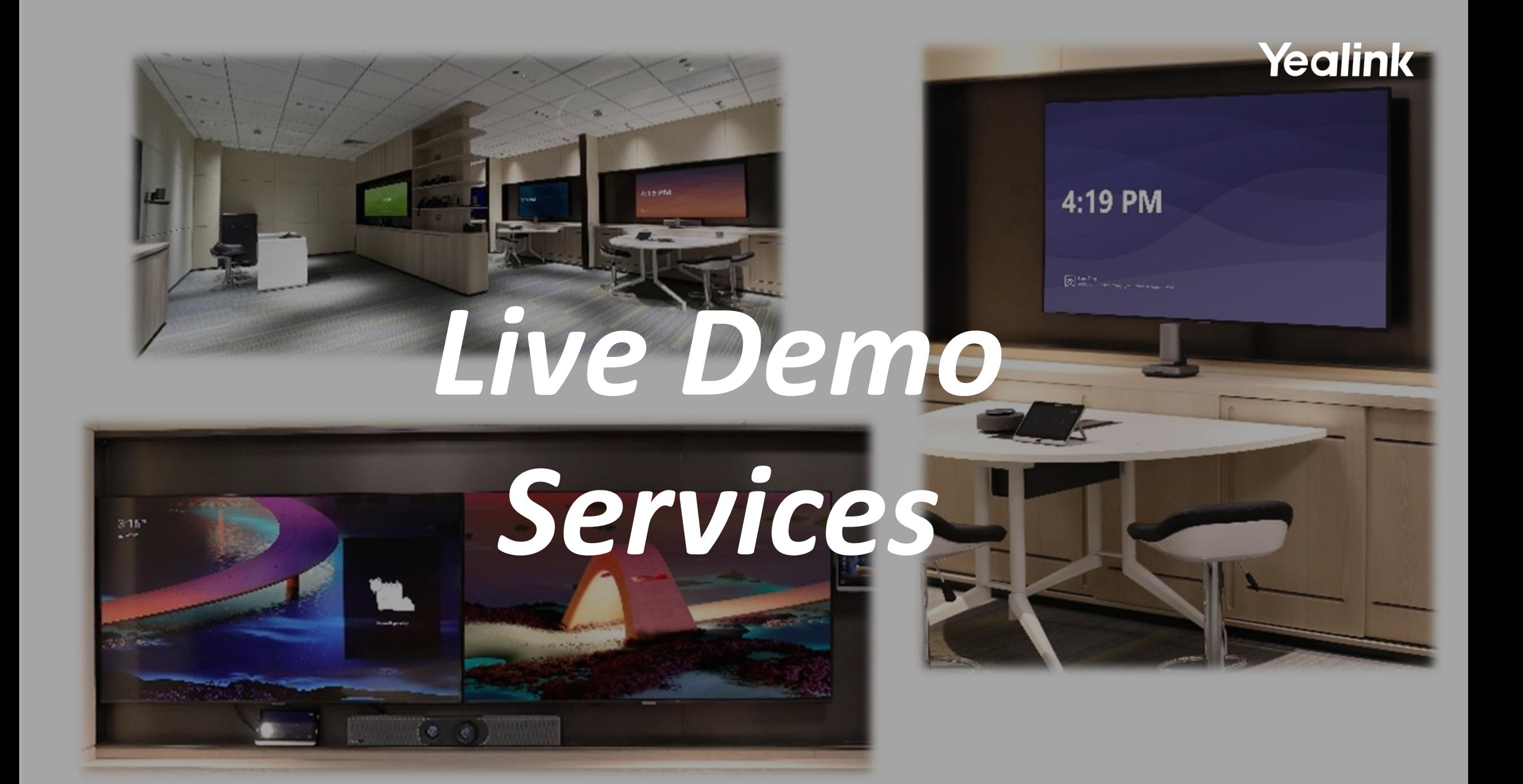

### **Yealink live Demo Service to Accelerate your Business**

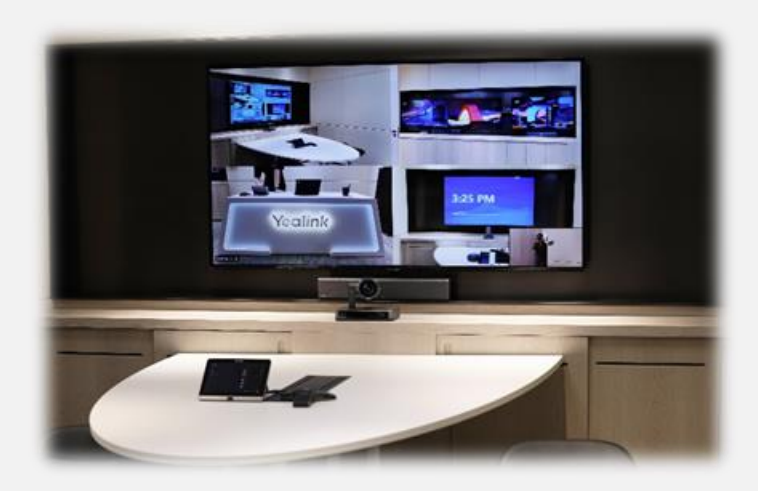

**Division Mode of Yealink MVC940 System 4 Cameras Enabled Overview of Yealink Live Demo Room**

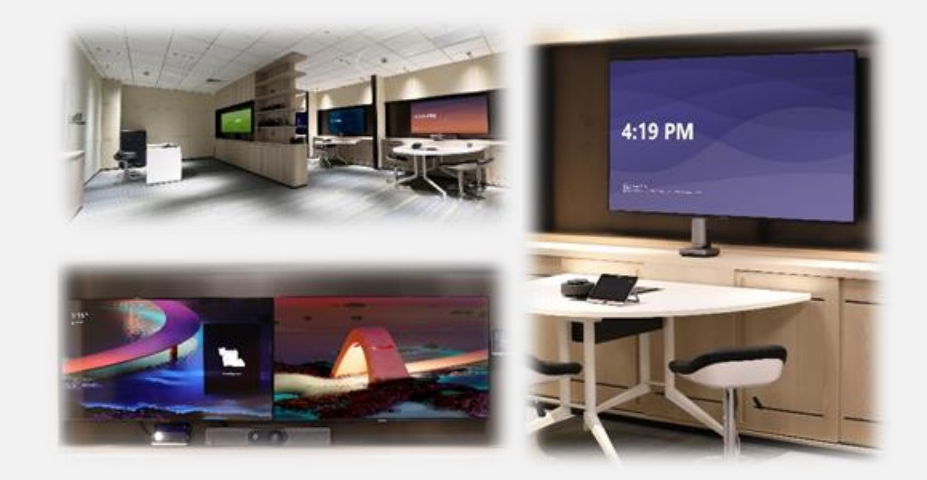

#### **Live Demo Room in HQ**

The Live Demo Service is open for Yealink partners to book, we have professional expert to host the meeting and do live demo for your clients. Helping to understand your clients' demands, offering best recommendation.

#### **Note**

- Open for the client who has requirement of at least 10 room devices or 100 phone devices
- Yealink expert will send out Teams meeting invitation after confirmthe meeting time

*1*

*2*

**Access to Yealink live demo service portal (without account registration required)**

#### <https://support.yealink.com/en/portal/liveDemo>

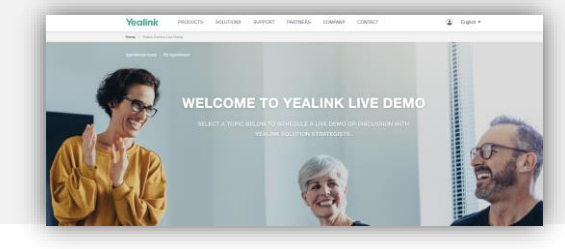

**Select the topics to schedule a live demo session with Yealink solution expert**

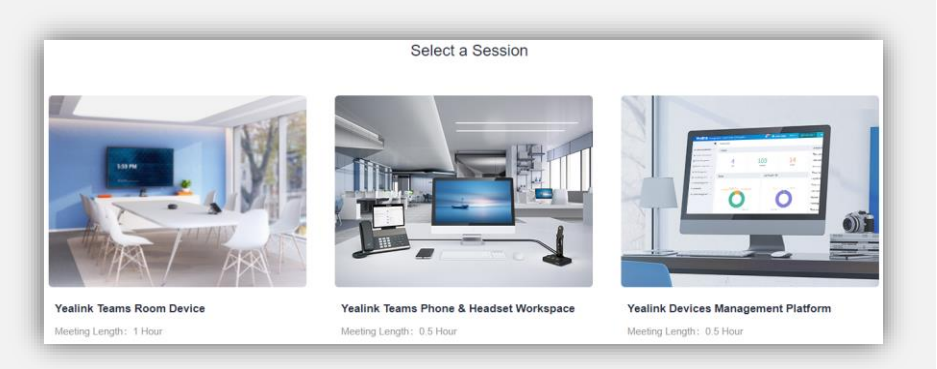

**Choose the best time-slot and complete the application with basic info**

*3*

*4*

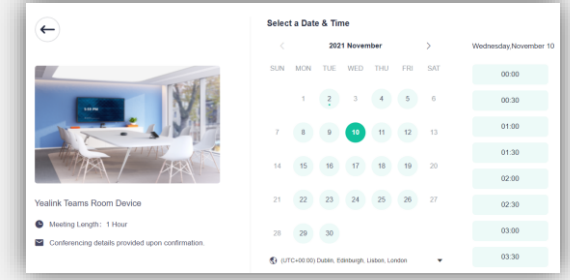

**Successfully appointment (system will send inform mail automatic)**

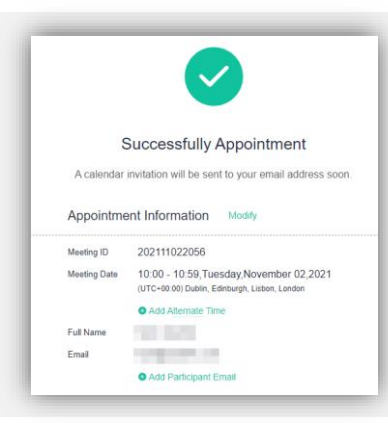

### *Yealink Room Design Tool Yealink Room Design Tool*

An online tool to configure your meeting space with the right video collaboration devices

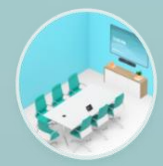

**Room customization**

Customize your rooms with best fit cameras and mics

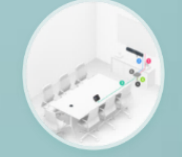

**Cabling Design** Show how concise the cable runs in deployment

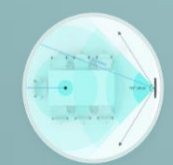

**Device Coverage**

Right coverage helps to set components in right position

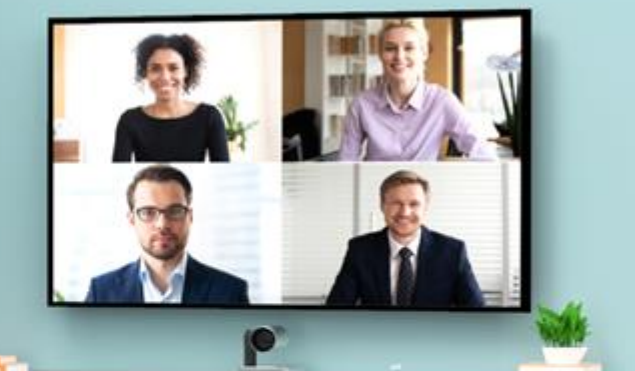

### **Room Design Tool**

#### **Covering Full Scenarios**

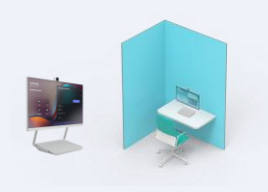

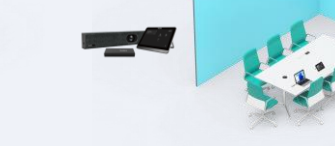

Personal Desktop/Booth Social Area

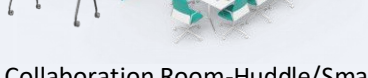

Video Room- Huddle/Small Collaboration Room-Huddle/Small Video Room- Medium-AI Video Room- Medium-Meeting Bar

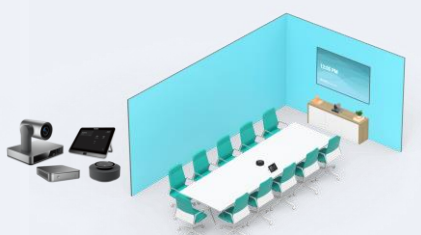

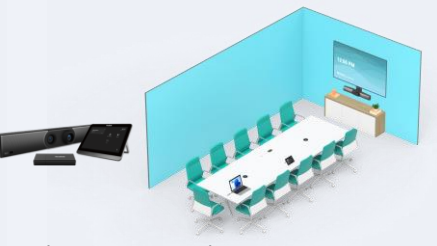

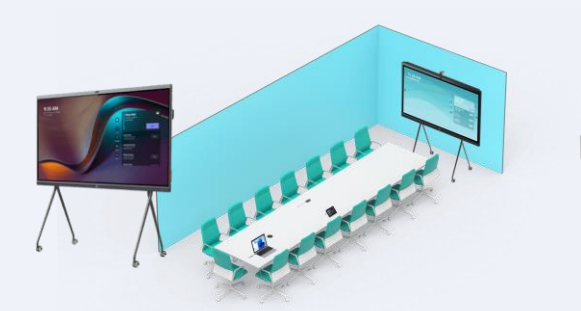

Collaboration Room-Medium Plus Room Video Room-Medium Plus Room MOT Room-Large

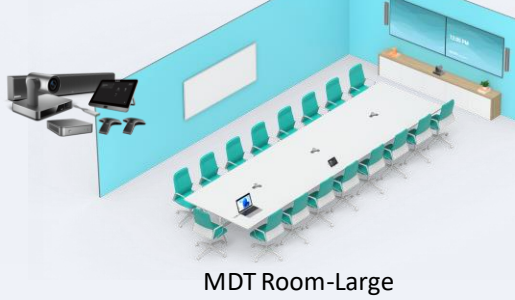

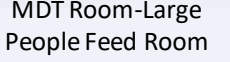

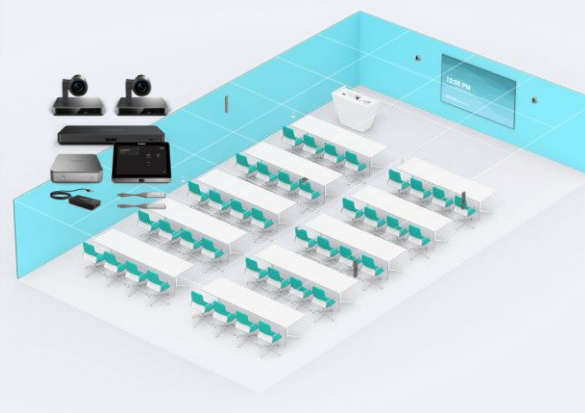

Training Room-Extra Large Multiple Camera Room

### <https://support.yealink.com/en/room-configurator/index>

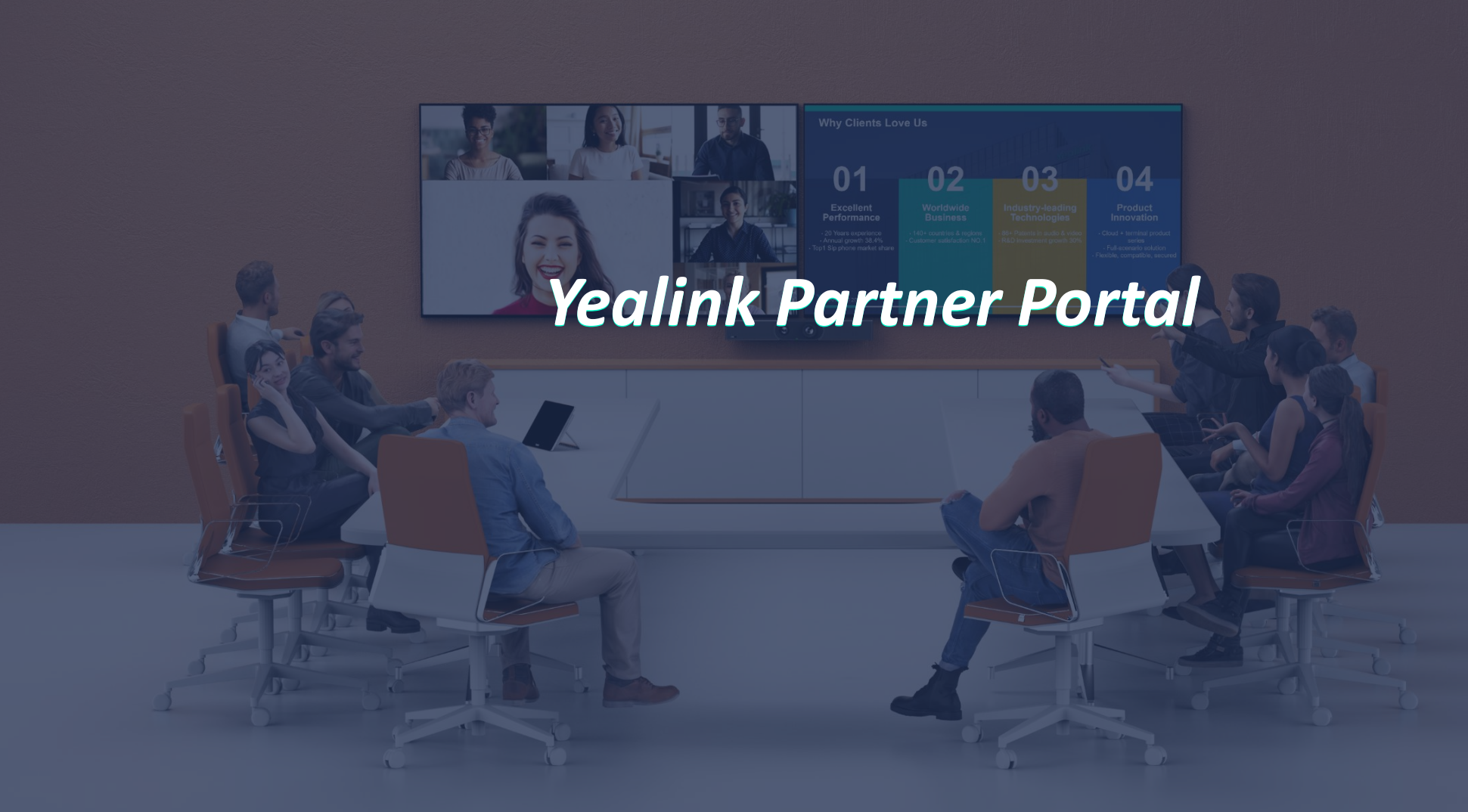

### **Partner Center – Products & Services**

Stay up to date with the newly released products and features

**Tech blogs** Give you a deep dive into Yealink solution differentiation

#### **Resource center**

Include product AutoCAD picture, document, video, photo, solution PPT, battle card

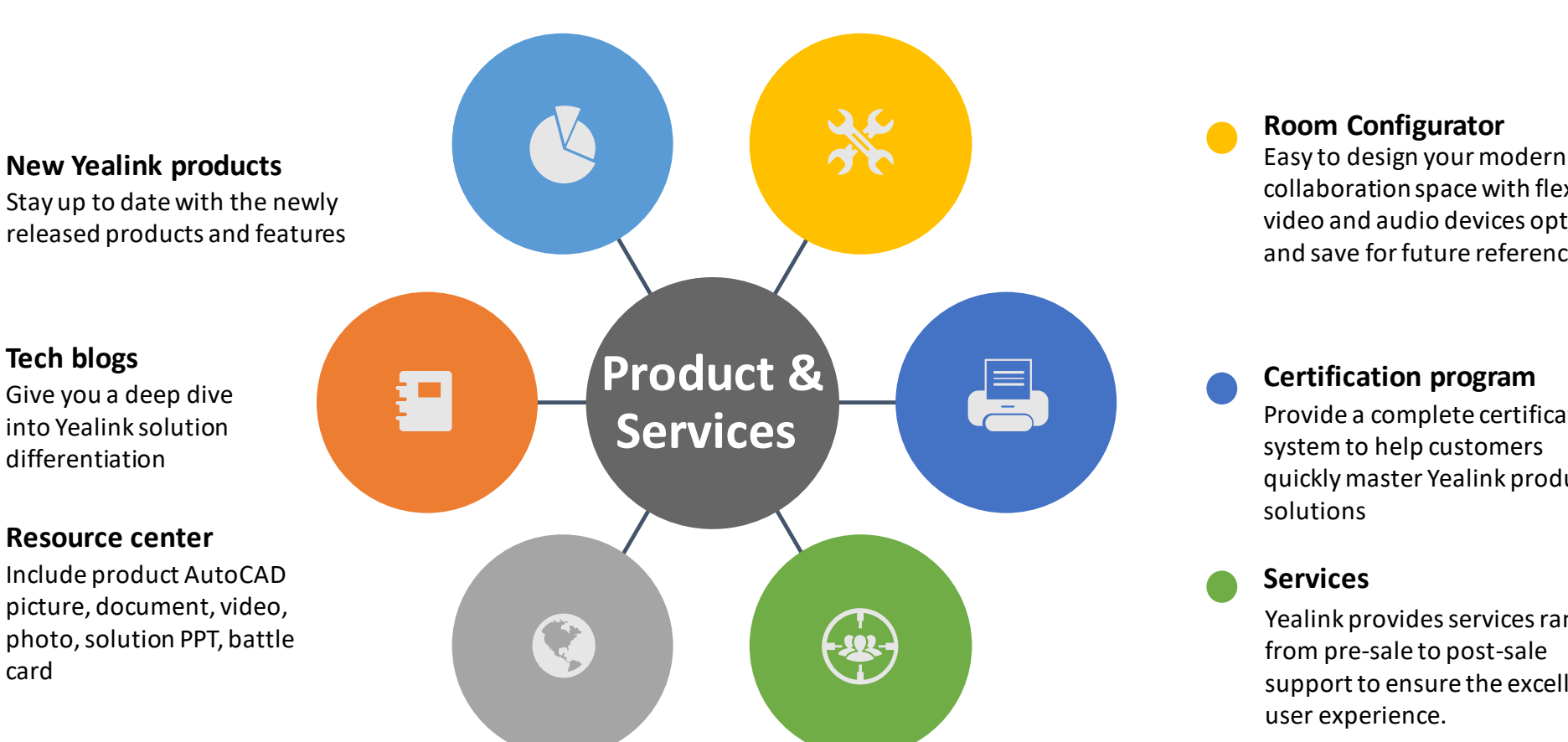

**Room Configurator**

collaboration space with flexible video and audio devices options and save for future reference

#### **Certification program**

Provide a complete certification system to help customers quickly master Yealink product solutions

#### **Services**

Yealink provides services range from pre-sale to post-sale support to ensure the excellent user experience.

Note: this portal is under trial stage. If you are interested in this portal, please contact *[Yealink](mailto:ucinfo@yealink.com)* to help create it for you

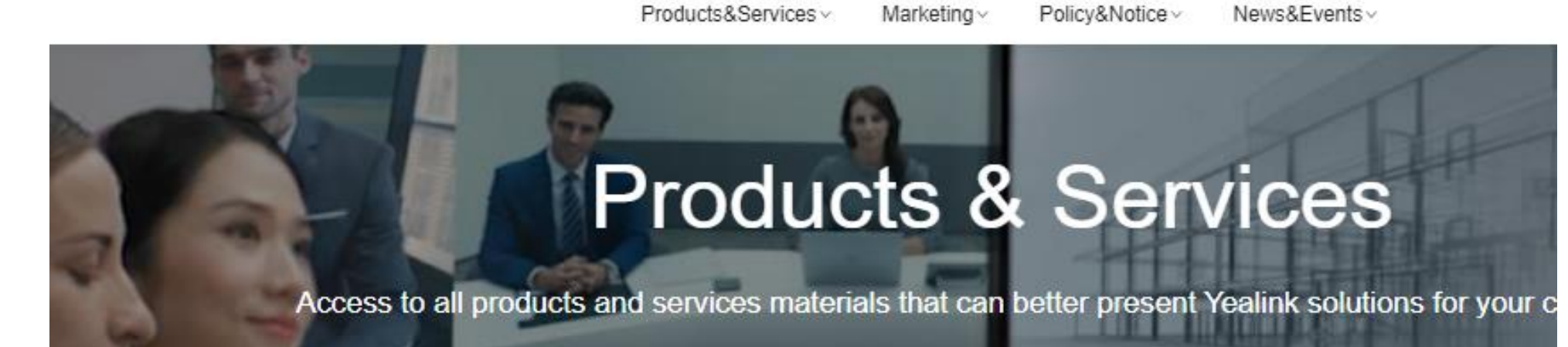

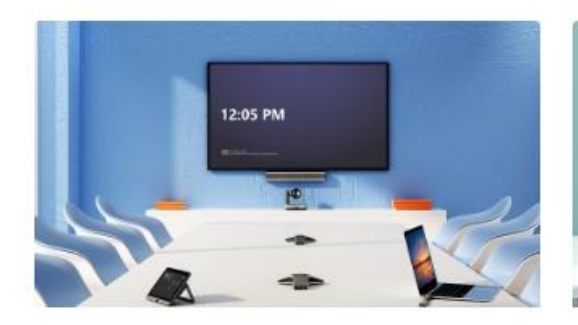

**Room Configurator** 

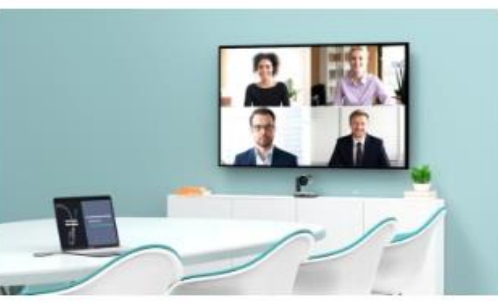

**New Yealink Products** 

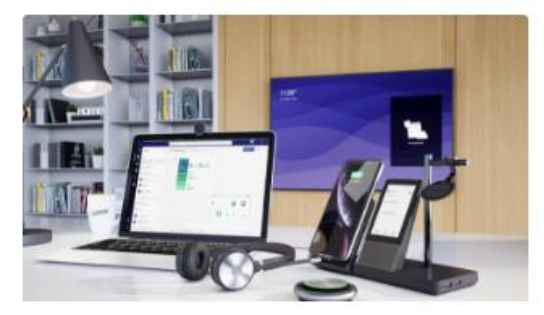

**Resource Center** 

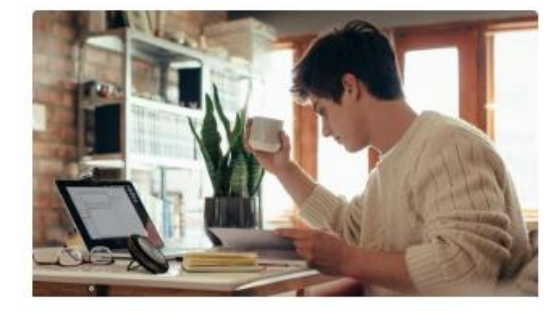

**Tech Blogs** 

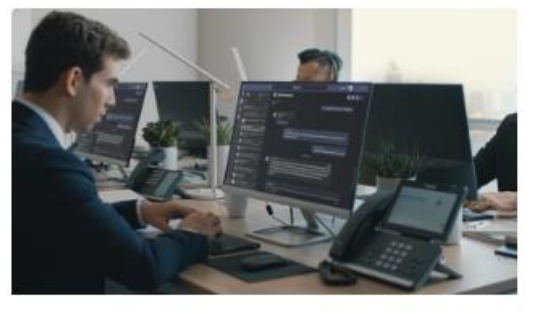

**Services** 

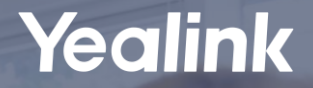

# **Yealink Certification Program**

# **Yealink Certification Program**

Yealink Certification Program offers training and certification for individuals who are interested in knowledge, operation, support and deployment of Yealink UC solutions, including Yealink IP phones, DECT phones, services, headsets, and Microsoft solutions.

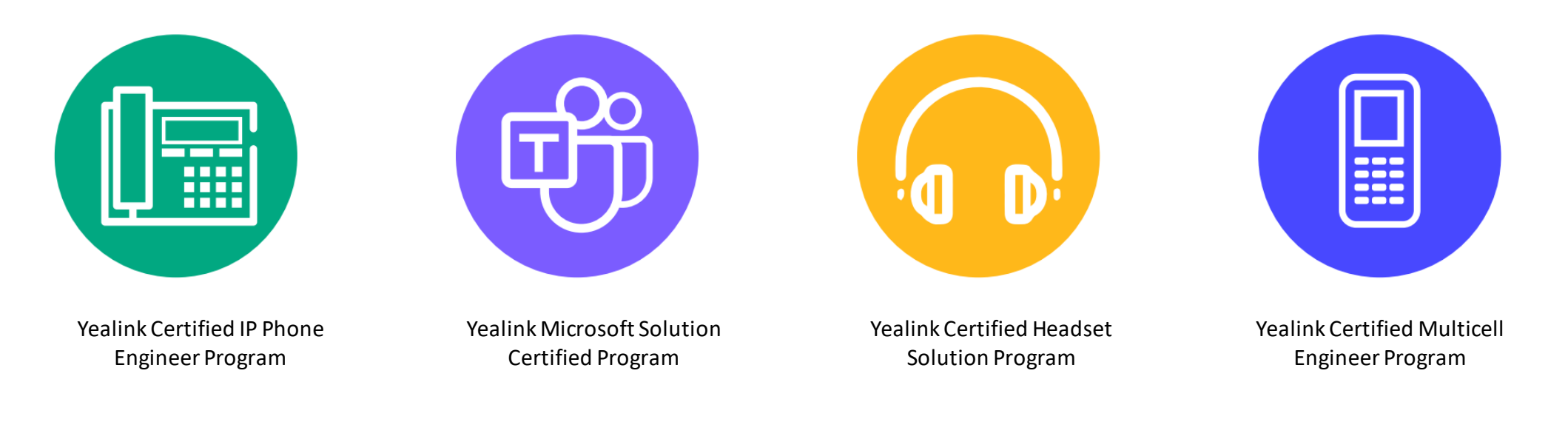

# **Yealink New Microsoft Solution Certified Program**

### **Overview**

The Yealink Microsoft Solution Certified Program provides partners who are offering, operating, supporting, installing, and designing Yealink Microsoft solutions with access to a portfolio of learning and certification opportunities.

Yealink Microsoft Solution Certified Program is a tiered program of learning and certification and has three levels: Specialist, Professional and Expert. Which are for different roles inside the team. Individuals can demonstrate their skills and knowledge by completing learning and exams to certify at each level

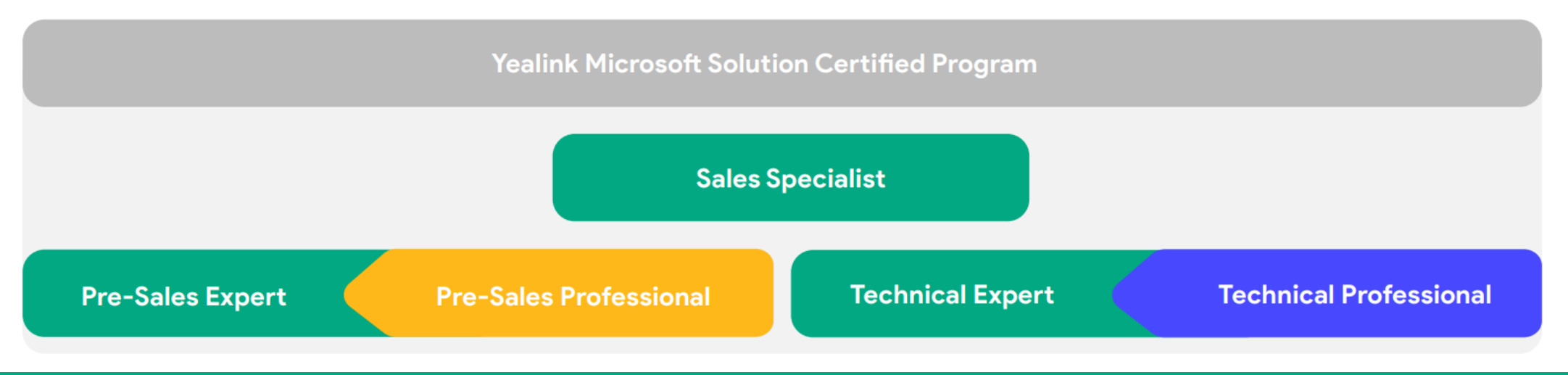

### **Yealink Microsoft Solution Certified Sales Specialist Certification**

- Understand and master the Microsoft ecosystem, knowing what Microsoft licenses are required to use Yealink MP Phones and MTR normally
- Master Yealink Microsoft audio and video total solution, specific product positioning, product specifications, and product highlights
- Master product and basic features FAQ (Frequently Asked Questions)
- Know how to register opportunities through the Yealink ORS system
- Understand the Yealink certified partner program and benefits

### **Yealink Microsoft Solution Certified Pre-Sales Professional Certification**

- Understand and master the Microsoft ecosystem, knowing what Microsoft licenses are
- required to use Yealink MP Phones and MTR normally
- Master Yealink Microsoft audio and video total solution, specific product positioning, product specifications, and product highlights
- Master product and advanced features FAQ (Frequently Asked Questions)
- Master how to obtain the key information about new opportunities and synchronize the information on the ORS system
- Skill to recommend the correct Yealink Microsoft solution to meet customer's key requirements and solve the pain point
- Master how to do a good demo of the solutions
- Master the basic Yealink competitive strategies with different vendors

### **Yealink Microsoft Solution Certified Pre-Sales Expert Certification**

- To start the Pre-Sales Expert program, you must complete the Pre-Sales Professional program firstly. So you will get full knowledge and abilities of the Pre-Sales Professional program
- Skill to manage the POC test progress on the customer side
- Master the advanced Yealink competitive strategies with different vendors
- Understand the Yealink strategy and check the complies with public bids
- Understand the Yealink Microsoft solutions for the industries like education, healthcare, finance, etc.
- Understand how Yealink Microsoft Video Solution integrate with third-party control system and DSP integration solutions etc.

### **Yealink Microsoft Solution Certified Technical Professional Certification**

- Master how to deploy and install Yealink equipment
- Utilize Yealink resources to solve T1/T1A common issues
- Master product and basic troubleshooting FAQ (Frequently Asked Questions)
- Master the Yealink different license application process related to Microsoft solution
- Master how to correctly feedback problems and necessary information through the Yealink ticket system
- Understand the RMA process for hardware issues
- Understand the Yealink service packages and the benefits

### **Yealink Microsoft Solution Certified Technical Expert Certification**

- To start the Technical Expert program, you must complete the Technical Professional program firstly. So you will get full knowledge and abilities of the Technical Professional program
- Skill at the cross-checking and troubleshooting steps for more advanced T1A/T2 technical issues, and can correctly feedback problems and necessary information through the Yealink ticket system
- Master advanced troubleshooting FAQ (Frequently Asked Questions)
- Understand and master third-party central control, DSP integrated solutions

Log Into Yealink Academy

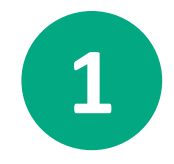

Log into Yealink Academy [\(https://academy.yealink.com/portal/home\)](https://academy.yealink.com/portal/home). If you don't have an account, please apply for your account on <https://sso.yealink.com/register> first.

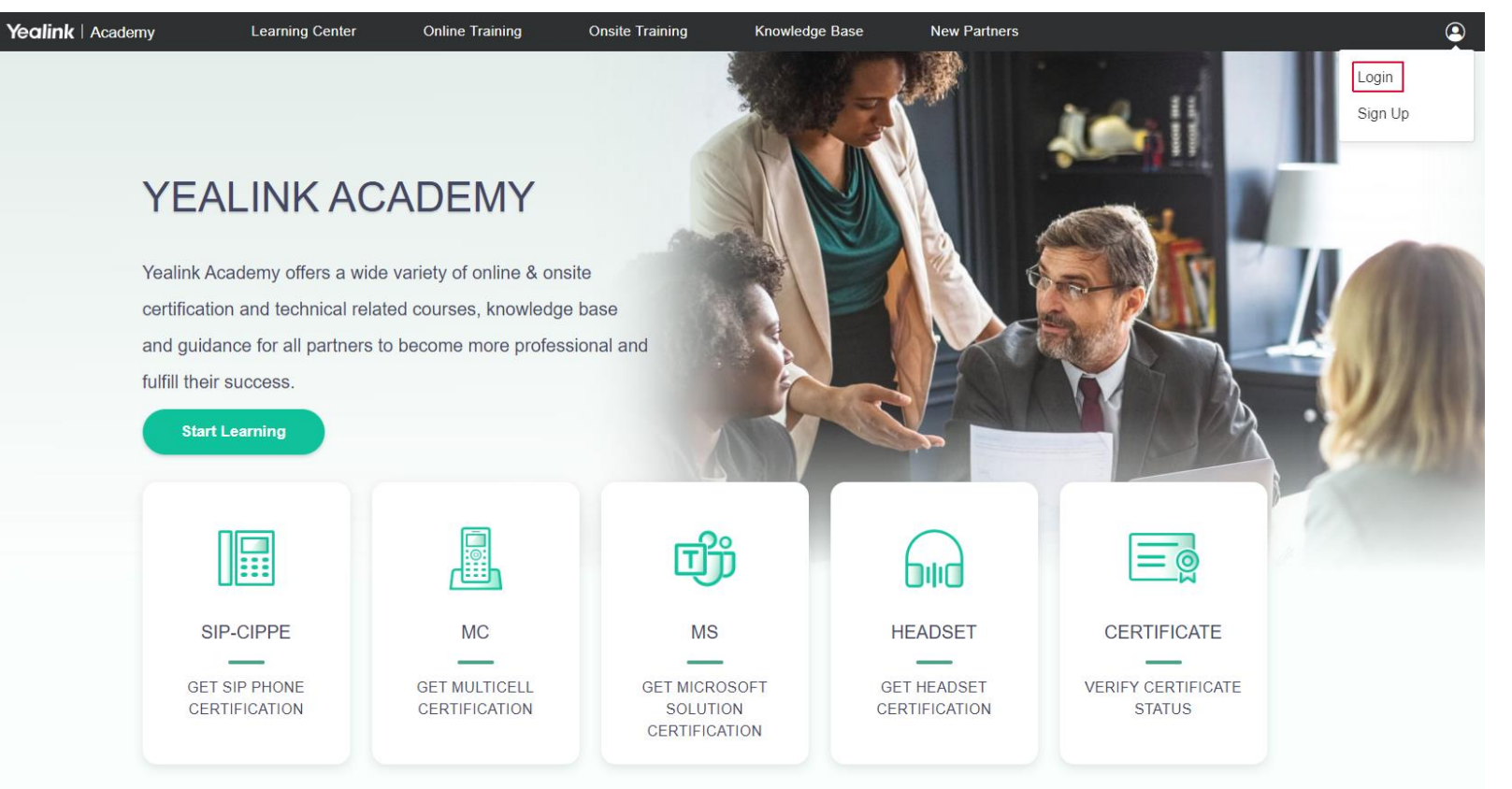

### Apply for Program

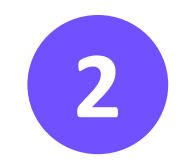

#### Choose the program on the homepage.

### YEALINK ACADEMY

Yealink Academy offers a wide variety of online & onsite certification and technical related courses, knowledge base and guidance for all partners to become more professional and fulfill their success.

**Start Learning** 

le SIP-CIPPE **GET SIP PHONE** CERTIFICATION

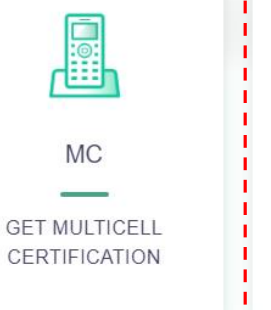

哦 **MS GET MICROSOFT** SOLUTION CERTIFICATION

bild

**HEADSET** 

**GET HEADSET** 

CERTIFICATION

**CERTIFICATE** 

 $=$   $\circledcirc$ 

**VERIFY CERTIFICATE STATUS** 

### Apply for Program

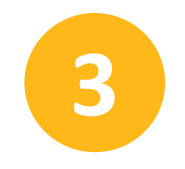

Click "APPLY' and fill in the valid info on the application page.

#### YEALINK MICROSOFT SOLUTION CERTIFIED SALES

#### **SPECIALIST**

Apply

Overview

The Yealink Microsoft Solution Certified Sales Specialist program provides online courses and certification, which focus on Yealink Microsoft Teams device solutions portfolio learning, basic knowledge of Microsoft Teams ecosystem, and license. This certification is open for any position -Sales, Consultants, and anyone interested in learning more about Yealink Microsoft Teams Solution.

**Benefits** 

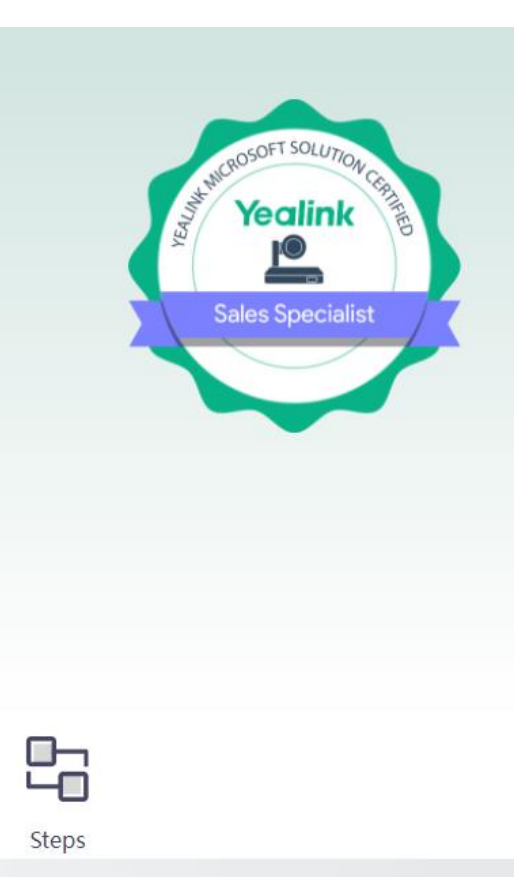

#### Apply for Program

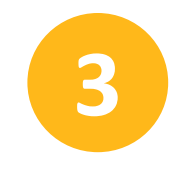

# **Click "APPLY' and fill in the valid info on the application page.**<br>Application Of Yealink Microsoft Solution Certified Sales Specialist

Below info will be used to issue certificate. Please provide real and valid info. \* Full Name \* Company Name \* Customer Type **Distributor** Partner \* Job Responsibilities \* Email You're about to apply personal certification, please use personal company email \* Country  $\overline{\mathbf{v}}$ \* Responsible Product Line  $\blacktriangledown$ 

**Apply** 

Apply for Program

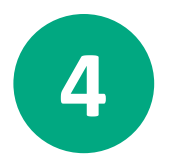

Submit and you'll be able to register the program successfully and assigned the corresponding **4** certification course. Click Start Learning to begin.

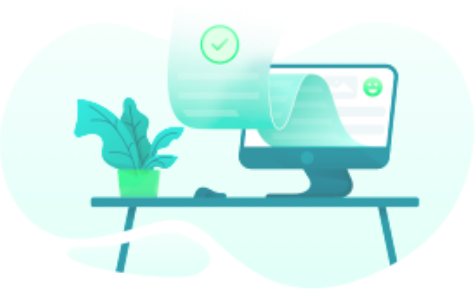

Congratulations! You've registered successfully. You can get started now.

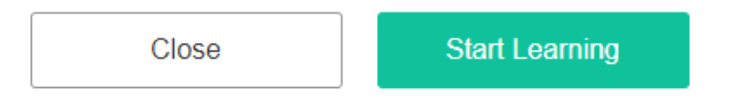

#### Start Learning

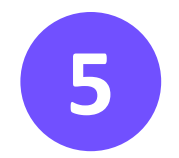

Click "Content" on My Course Details and learn the training materials one by one.<br>
<br> **5** 

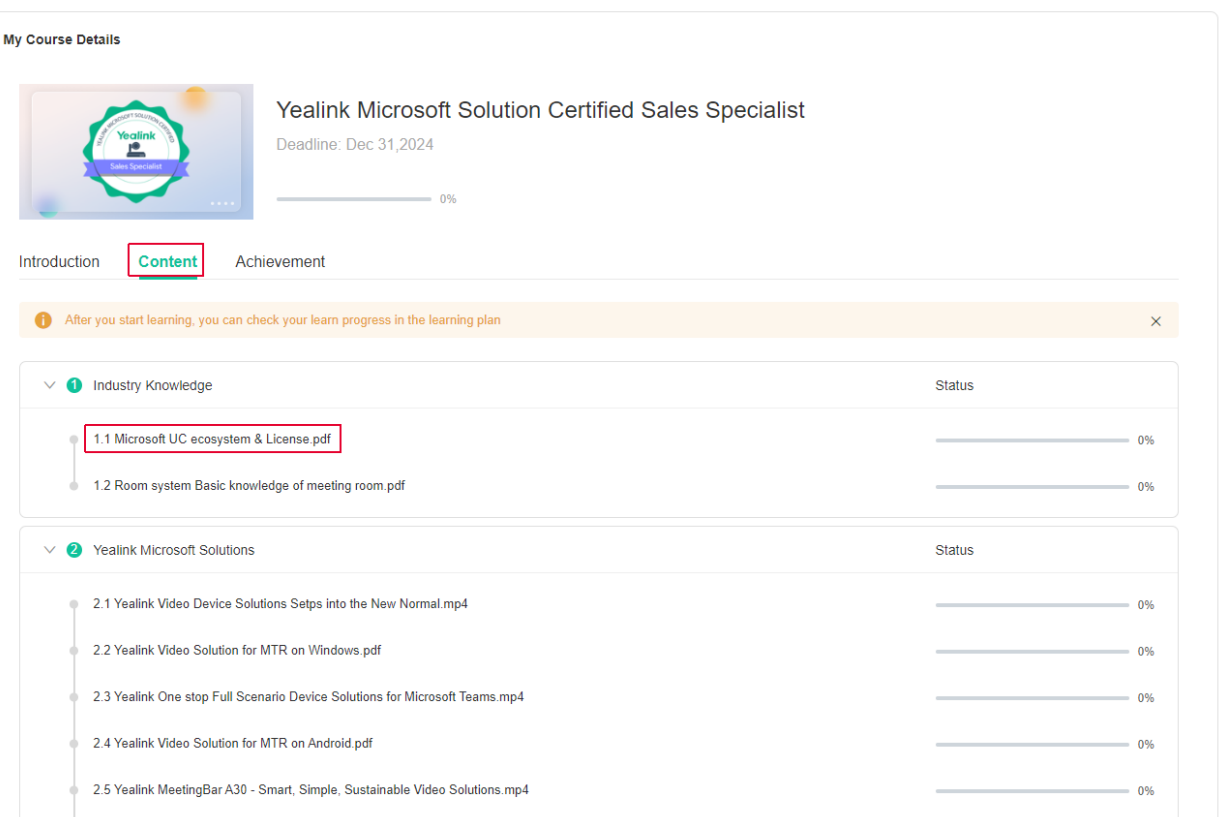

#### Start Test

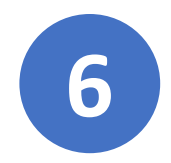

### After you finished all the learning, there is a test at the end.

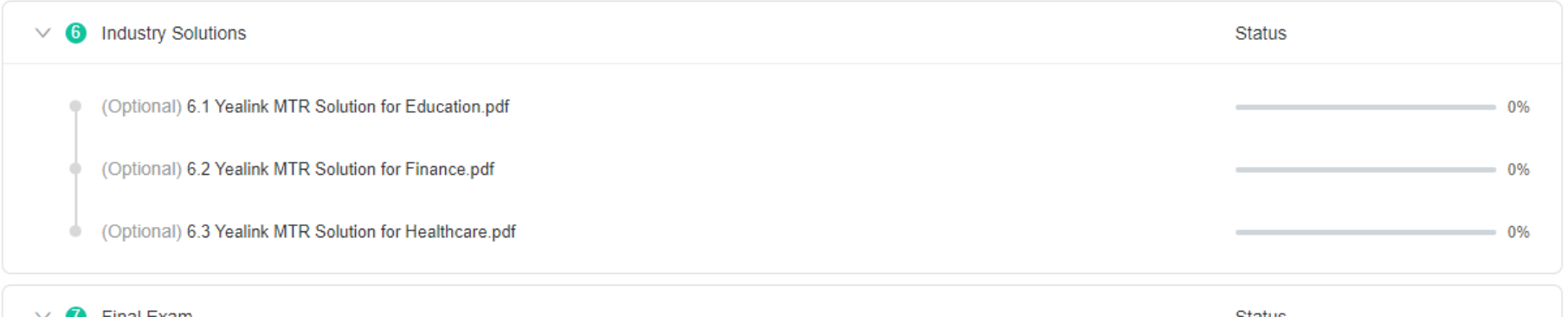

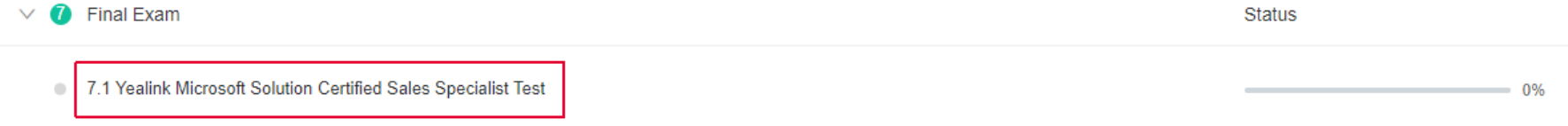

Check Test Result

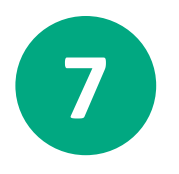

After you submit the test, test result will display immediately if there is no questions need to be graded manually. Click "My Certificate" to view or download it and click "Review Questions" to review your answers. Summary

Yealink Microsoft Solution Certified Sales Specialist Test

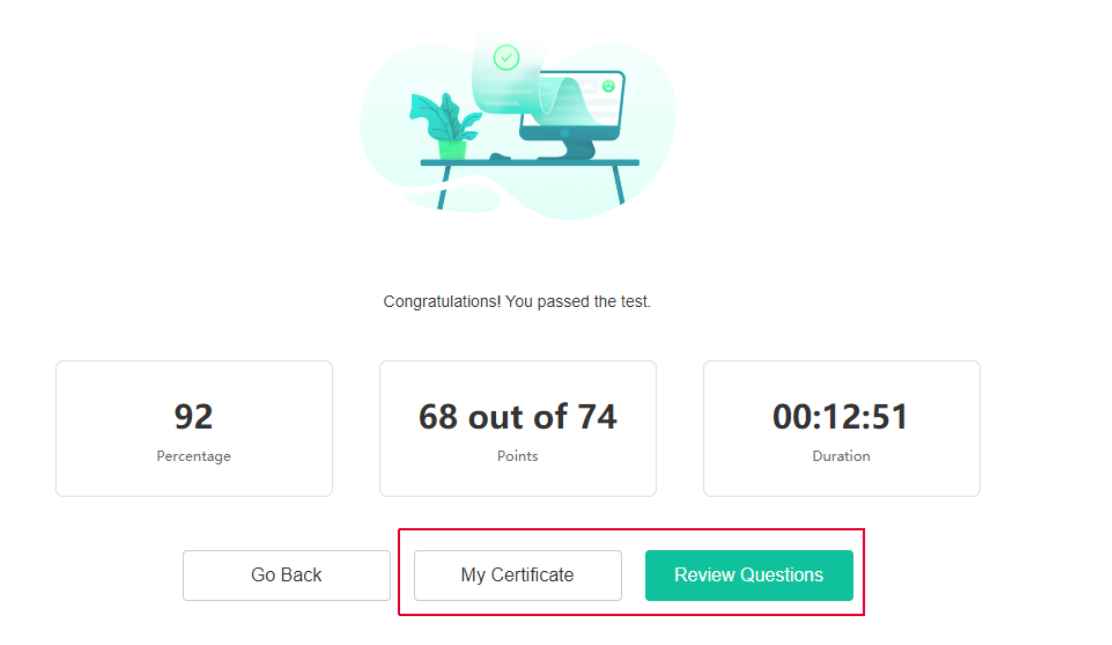

#### My Certificate

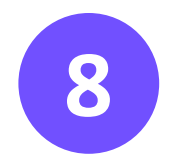

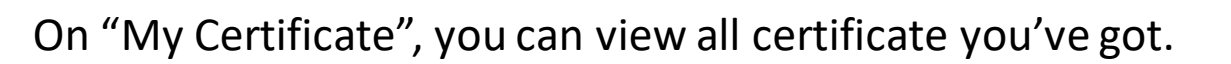

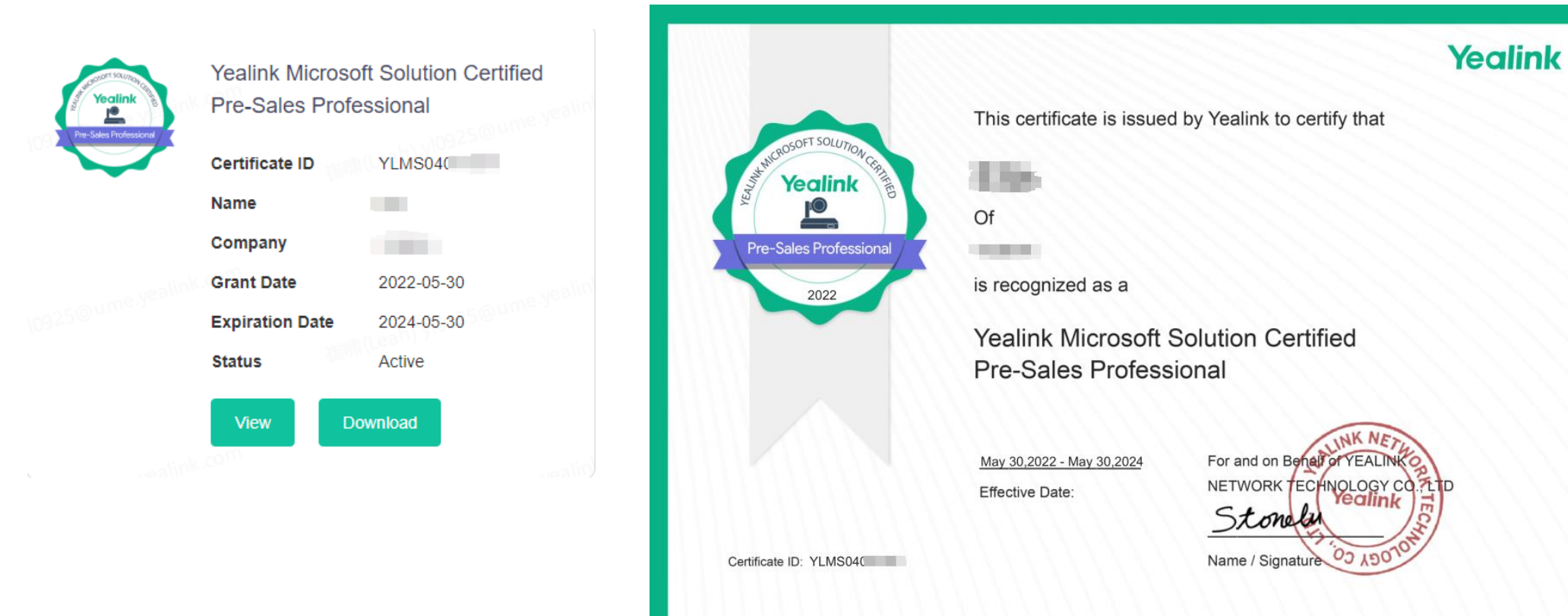

#### **Dashboard**

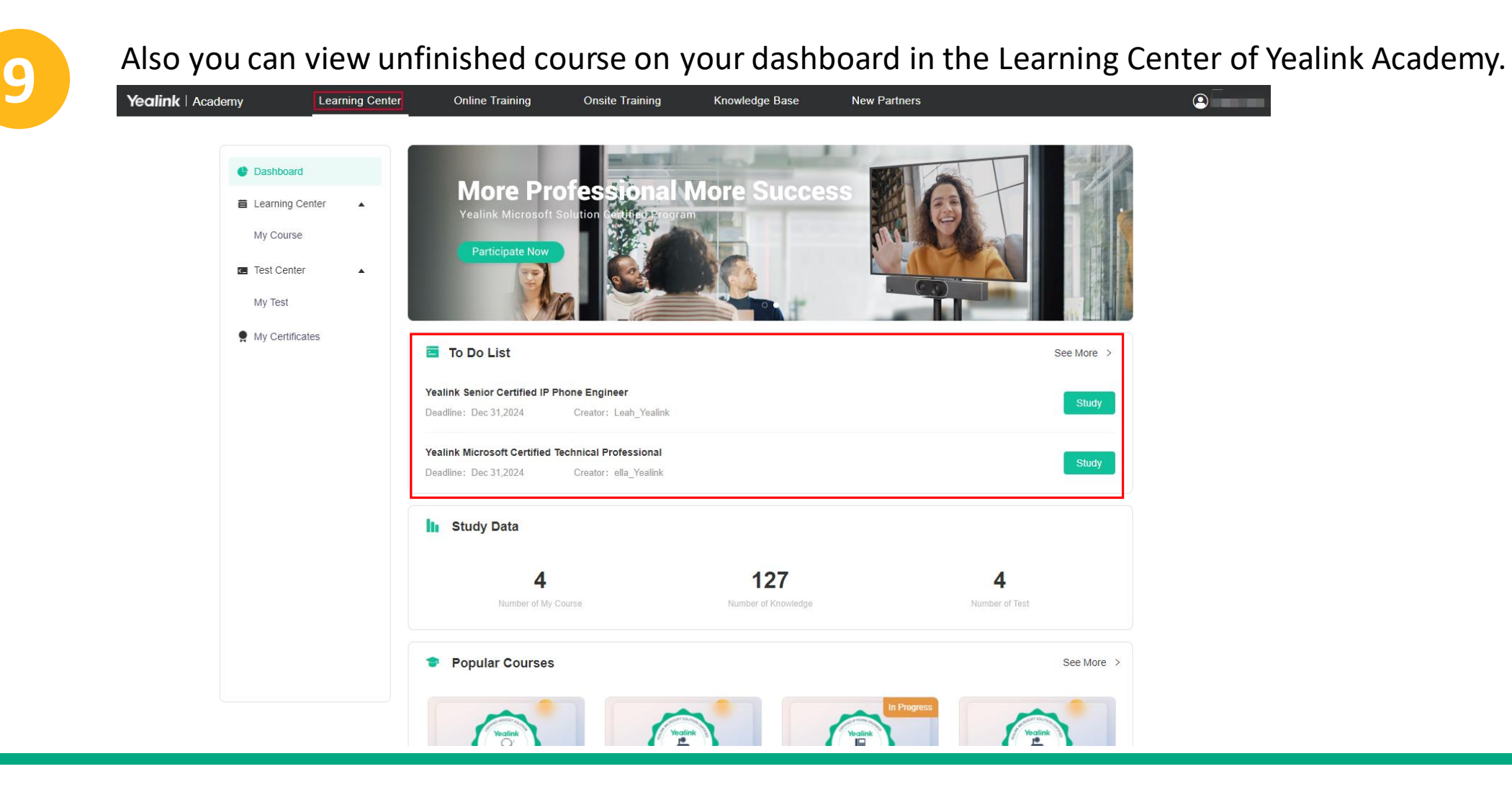